## **Sound User Manual**

Thank you definitely much for downloading **Sound User Manual**.Maybe you have knowledge that, people have look numerous times for their favorite books later this Sound User Manual, but end going on in harmful downloads.

Rather than enjoying a fine ebook once a mug of coffee in the afternoon, then again they juggled following some harmful virus inside their computer. **Sound User Manual** is easy to get to in our digital library an online entry to it is set as public for that reason you can download it instantly. Our digital library saves in complex countries, allowing you to acquire the most less latency period to download any of our books next this one. Merely said, the Sound User Manual is universally compatible in the same way as any devices to read.

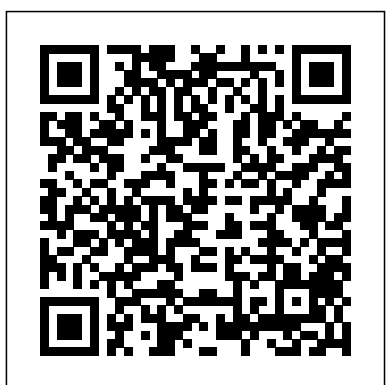

Computer Sound Design

Taylor & Francis This book provides a concise and up-to-date overview of environmental noise control issues, utilizing specific case studies from India to help explore noise mapping and monitoring, impact analysis, and policy, among other relevant topics. The book provides an extensive review of recent studies, including references, and describes the latest noise monitoring structures. It also addresses heretofore under-emphasized topics, including but not limited to acoustic metrology, Multi Attribute Decision Making (MADM) techniques, and sound insulation utilizing passive control strategies. **The Owner's Manual to the**

**Voice** Sounds True The roulette software "Rouletronic" is a highly advanced platform that allows you to achieve spectacular financial results while playing roulette. The roulette software "Rouletronic" makes it possible to recognize and use trends that naturally occur on individual numbers U.S. military rifle & and to intelligently group them. It is a completely new approach to random events unheard of in any other software of this type. The platform also allows you to map the roulette graphic interface and thus fully automate the game, including reading the drawn numbers.

**The Drumset Owner's Manual** John Wiley & Sons This handbook is a comprehensive guide showing you how to use devices in circuits ranging from simple signal conditioners and filters to complex graphic equalisers,

stereo amplifier systems, and echo/reverb delay line **systems**. **Audio Information Exchange (AUDIX) User's Manual** F. Rudin This unique e-book collection is comprised of the best sniper handbooks. It provides guidance for the training on different types of rifles (M 24 Sniper Weapon System, M16A1, M16A2/3, M16A4 & M4 Carbine) and all other necessary information needed to become an exceptional rifleman. Get to know characteristics of diverse weapons, ammunition and accessories, master the rifle marksmanship and ballistics, develop field skills and

mission planning abilities. Content: Rifle Marksmanship: Introduction and Training Strategy Characteristics, Ammunitions, and Accessories Troubleshooting and Destruction Preliminary Rifle Instructions Downrange Feedback Field Fire Advanced Rifle Marksmanship Advanced Optics, Lasers, and Iron Sight Training Aids and Services Scorecard Laser Marksmanship Training *Adobe Acrobat 8 PDF Bible* System Range Safety and Risk Management Ranges Procedures and the ODROID-XU4! It is one of Range Operation Checklist Action, Conditions, and Standards 10 – Metter Target Offset and 25 – Metter Zero Offsets Night Fighting Sniper Training: Equipment Marksmanship Field Techniques Mission Preparation Operations Communications Tracki ng/Countertracking Sniper Sustainment Training Sniper Weapons of the World M21 Sniper Weapon System Counter Sniper Guide: Ammunition Rifles Sights Noise

and Muzzle Flash General Notes Trajectory of 222 Cartridge Description of Epoxy Impregnation of Stock Firing Positions Typical Countersniper Situations Suitable Countersniping Equipment Illinois Zoning, Eminent Domain and Land Use Manual 2nd Edition Routledge A basic resource for drummers. Subjects covered include maintenance and selection; drumheads, tuning and muffling; drumsticks, brushes, mallets, and beaters; cymbals; drumset hardware and cases. Sample Magic Limited Congratulations on purchasing the most powerful low-cost Single Board computers available, as well as being an extremely versatile device. Featuring an octa-core Exynos 5422 big.LITTLE processor, advanced Mali GPU, and Gigabit ethernet, it can function as a home theater set-top box, a general purpose computer for web browsing, gaming and socializing, a compact tool for college or office work, a prototyping device for hardware tinkering, a controller for home automation, a workstation for software development, and much more. Some of the modern operating systems that run on the ODROID-XU4 are Ubuntu, Android, Fedora, ARCHLinux, Debian, and OpenELEC, with thousands of free open-source

ODROID-XU4 is an ARM device, which is the most widely used architecture for mobile devices and embedded 32-bit computing. Sound Forge 4.0 User Manual Taylor & Francis TuneCrack stands for: Crack the tuning problem - Learn to tune instruments precisely. The importance of tuning is often underestimated. However, tuning is a necessary step for every performance. TuneCrack has exercises to improve your listening skill and your pitch transfer skill. Your listening skill is trained with the Precision Listening Method. Your task is to solve ever more challenging questions: until a precision to the cent. Your transfer skill is trained with the Pitch Keeper Method. First, the program introduces you to your personal Absolute Pitch Point. With appropriate exercises and feedback you learn how to take over a pitch and keep the sound in your mind for an everlengthier time period. Transferring a pitch and keeping it in your mind is an important step in understanding the musical center of a piece. Since humans can only express pitch by singing, the program listens to you and gives you feedback based on

software packages available. The

your singing: a colored pitch line shows, if you are too low, too high or on target. The program tracks your progress and lets you see the statistics in graphical form. Thus, your weak and strong points get visible. Eliminate weak points by training. Build upon and extend your strong points. With your strong points start building an absolute pitch repertoire. *ODROID-C1+ User Manual* Hardkernel, Ltd

Is it possible to see across space and time? Even those who accept that humans can reach beyond the conventional five senses typically think of psychics as "special" or "gifted" with unusual abilities. But David Morehouse teaches otherwise—all human beings, including you, have the innate capacity for remote viewing. David Morehouse was trained by the U.S. government in remote viewing—an exact scientific protocol for tapping the human power to gather information across space and time. In this comprehensive manual, he has taken his military training as an "operational" remote viewer and turned it into a step-by-step training system—one that teaches any serious reader how to unlock their natural abilities and become more than the physical world allows. Remote Viewing includes more than just a method for gathering information. It is a transformational tool instilling within you the absolute and irrefutable evidence that you are more than human—that you are extraordinarily human. As you

gain experience and confidence as broadcasters, teachers, a viewer, you will tap into the collective unconscious that connects you to everything and everyone in the universe. Through David Morehouse's training, you will learn to touch the infinite source of life and knowledge that spiritual masters throughout human history have sought. David **Brain Volume I** F. Rudin Morehouse's superiors in the DIA/CIA called him "the most exceptional candidate ever to have grasped this difficult intelligence collection methodology." What sets him apart as a teacher is his unparalleled ability to present the complexities of remote viewing in PROCEDURE FOR an accessible, logical, and artful manner. As more than 23,000 students have already discovered, David Morehouse has set a new and brilliant standard for teaching the scientific protocol of remote viewing. "You have the ability to do this," Morehouse says. "Something extraordinary is absolutely possible in your life." Now for the first time, he brings you his method for taking your first step into your ultimate potential in a single volume: Remote Viewing: The Complete User's Manual for Coordinate Remote Viewing, which also include a cool-down audio track.David Morehouse has found that this psychoacoustic "pink noise" track is especially effective THERMOCOUPLE for helping us enter the brainwave state of relaxed awareness needed for remote viewing. *Echo Show 8 User Manual*

## Springer

The Owner's Manual to the Voice demystifies the voice, enabling singers and all voice professionals - whether actors,

preachers, lawyers, public speakers- to communicate intelligently with physicians and understand dangers, treatments, vocal hygiene and medical procedures. The User's Manual for the Well over 9,000 Total Pages - Just a SAMPLE of what is included: CALIBRATION PROCEDURE FOR DIAL INDICATING PRESSURE GAGES CALIBRATION VERNIER CALIPERS, TYPE 1 CLASSES 1, 2 3 7 Pages CALIBRATION PROCEDURE FOR TORQUE WRENCH, RAYMOND ENGINEERING, I MODEL PD 730 8 Pages **CALIBRATION** PROCEDURE FOR TORQUE WRENCHES AND TORQUE SCREWDRIVE (GENERAL) CALIBRATION PROCEDURE FOR PYROMETER AND TESTER, TYPE N-3A CALIBRATION PROCEDURES FOR HYDRAULIC ACTUATOR TEST STAND, BARKL AND DEXTER MDL BDL 812121 CALIBRATION PROCEDURE FOR

VIBRATION MONITORING KIT CONSOLIDATED ELECTRODYNAMICS TYPE 1-117 **CALIBRATION** PROCEDURE FOR VIBREX BALANCE KIT, MODEL B4591 CONSI OF VIBREX TESTER, MODEL BLOCKS, GRADES 1, 2, 11, BLADE TRACKER, MODEL 135M-11 AND BA PROCEDURE FOR PHAZOR, MODEL 177M-6A CALIBRATION PROCEDURE FOR FORCE PROCEDURE FOR DIAL TORQUE READOUT MIS-38934 TYPE I AND TYPE II CALIBRATION PROCEDURE FOR STRAIN GAGE SIMULATOR ARREL ENTERPRISES, MODEL SGS-300 CALIBRATION PROCEDURE FOR PRESSURE GAGES DIFFERENTIAL (GENERAL) CALIBRATION PROCEDURE FOR FUEL QUANTITY SYSTEM TEST SET SIMMONDS PRECISION/JC AIR, MODEL PSD 60-1AF CALIBRATION PROCEDURE FOR OPTICAL POWER TEST SET, TS-4358/G **CALIBRATION** PROCEDURE FOR PROTRACTOR, BLADE, MODEL PE-105 CALIBRATION

PROCEDURE FOR GAGE, CALIBRATOR HEIGHT, VERNIER MODEL 454 CALIBRATION PROCEDURE FOR CYLINDER GAGE (MODEL 452) CALIBRATION PROCEDURE FOR GAGE AND 3 CALIBRATION MICROMETERS, INSIDE 13 CALIBRATION INDICATORS CALIBRATION PROCEDURE FOR GAGES, SPRING TENSION TS-810/U CALIBRATOR CALIBRATION PROCEDURE FOR FORCE HEWLETT-PACKARD MEASURING SYSTEM, EMERY MODEL S 19 CALIBRATION PROCEDURE FOR PRECISION RTD THERMOMETER AZONIX, 4931-00-130-5386) (APN MOD W/TEMPERATURE PROBE INSTRULAB, MODEL 4101-10X + PLUS + VOLTAGE CALIBRATOR, JOHN FLUKE MODELS 332B/AF AND 332B/D (NSN 6625-00-150-6994) CALIBRATION PROCEDURE FOR VOLTAGE CALIBRATOR, MAGNETIC COMPASS BALLANTINE MODELS 420, 421A, AND 421A-S2 CALIBRATION PROCEDURE FOR AN/USM-317 (SG-836/USM-317) AND (HEWLETT-PACKARD MODEL 8402B) CALIBRATOR SET, RANGE AN/USM-115, FSN 6625-987-9612 (24X MICROFICHE) RANGE CALIBRATOR SET, AN/UPM-11 MAGNETIC COMPASS CALIBRATOR SET, AN/ASM- AND MAGNETIC COMPASSCALIBRATOR SET ADAPTER KIT, MK-1040A/ASN CALIBRATOR CRYSTAL, POWER METER, MODEL 8402B (NSN 6625-00-702-0177) PEAK POWER CALIBRATOR, HEWLETT-PACKARD MODEL 8900B (NSN MIS-10243) MAGNETIC COMPASS CALIBRATOR SET, AN/ASM-339(V)1 (NSN 6605-00-78 AND ADAPTER KIT, MAGNETIC COMPASS CALIBRATOR SET, MK-1040/ASN (6605-00-816-0329) (24X MICROFICHE) CALIBRATOR SET, AN/ASM-339(V)1 (NSN 6605-00-78 AND ADAPTER KIT, MAGNETIC

COMPASS CALIBRATOR SET, MK-1040A/ASN (6605-00-816-0329) (24X MICROFICHE) STORAGE SERVICEABILITY STANDARD FOR AMCCOM MATERIEL: RADIAC CALIBRATORS, RADIAC SETS, RADIOACTIVE TEST SAMPLES AND RADIOACT SOURCE SETS (NSN 6625-01-134-6629) DEVIATION CALIBRATOR, 70D2-1MW CALIBRATOR (LTSC) AND 70D2-2MW (COLLINS RADIO GROU (NSN 6625-00-450-4277) **CALIBRATION** PROCEDURE FOR DEVIATION CALIBRATOR, MOTOROLA MODEL MU-140-70 CALIBRATION PROCEDURE FOR AC CALIBRATOR, JOHN FLUKE MODEL 5200A PRECISION POWER AMPLIFIERS JOHN FLUKE MODELS 5215A AND 5205A CALIBRATION PROCEDURE FOR CALIBRATOR, JOHN FLUKE, MODEL 5700A/( (WITH WIDEBAND AC VOLTAGE, OPTION 03); AMPLIFIER, JOHN FLUKE, MODEL 5725A/(); POWER AMPLIFIER, JOHN FLUKE, MODEL 5215A/CT; AND TRANSCONDUCTANCE

AMPLIFIER, JOHN FLUKE, settings, functions and controls of MODEL 5220A/CT CALIBRATOR, ELECTRIC, HEWLETT-PACKARD MODEL (NSN 6625-01-037-0429) CALIBRATOR, AC, O-1804/USM-410(V) (NSN 6625-01-100-6196) CALIBRATOR, DIRECT CURRENT, O-1805/USM LASER TEST SET (NSN 6695-01-116-2717) .... *TuneCrack - User's Manual (v1.01)* McFarland Publishing "Your World 60 D is an eBook user's guide and tutorial for the Canon EOS 60 D. Learn to use your 60D quickly and competently to improve your photography and capture better images. Take control of your camera and the photos you create. This guide is for those who wish to get more out of their camera and to go beyond Full Auto and Program modes and shoot in Av mode and Tv mode. It covers basic dSLR camera functions and exposure concepts for those new to digital SLR photography, and explains more advanced camera controls and operation, such as using the various metering modes and exposure compensation for correct exposure of every image, controlling autofocus modes and focus points for sharp focus of still or moving subjects, and utilizing dramatic depth of field for professional looking photographs. This book focuses on still-photography with an introduction to video settings. Your World 60D covers the

this advanced dSLR, plus explains when and why to use them. It describes all Menu items, Custom Function settings and Movie Mode menu options - with recommended settings. Sections include: -Setting Up Your Camera - All of the Menu settings and Custom Function settings for the 60D, including movie mode menus, with brief descriptions and recommended settings. -Aperture Priority Mode (Av) and Shutter Priority Mode (Tv) - How and when to use them to create dramatic depth of field or to freeze or express motion. -Auto Focusing Modes and Drive Modes - How they differ, how and when to use them to capture sharp images of both still and moving subjects. Plus focus lock and backbutton focusing. -Exposure Metering Modes - How they differ, how and when to use them for correct exposures in every situation. Plus using exposure lock. -Histograms, Exposure Compensation, Bracketing, and White Balance - Understanding and using these features for adjusting to the proper exposure in challenging lighting situations. -Lenses - Explanation of Canon lenses and choosing your next lens. -Composition - Brief tips, techniques, and explanations, including the creative use of depth of field. -The Image Taking Process - A descriptive tutorial for using the settings and controls you learned to take photos. -Photography Accessories -Introduction to Video Settings This digital field guide to the Canon EOS 60D is an illustrated eBook that builds upon the information found in the manual,

and will help one begin to master their dSLR and learn to use the 60D to its full capabilities!."-- Your World 60D - The Still Photographer's Guide to Operation and Image Creation with the Canon EOS 60D Springer Nature Effective science communication is no easy task. While the effective conveyance of technical knowledge presents formidable roadblocks to sharing scientific knowledge and discoveries, certain communication tools like video and film production help to bridge this gap. This user's manual provides a complete set of easy-to-follow directions for video-making as well as tricks of the trade to leverage these skills to better inform the intended audience. Preliminary Instruction Manual, NAD-10A Sound Beacon Springer Nature Covering the newest version of the popular software for working with music and sound, Cubase SX, this book serves as a recording professional's guide to recording melodies and accompaniments, arranging, recording the vocal and actual musical instruments, processing MIDI and audio effects, using virtual synthesizers, and mixing. For beginners, a primer gives the forms of representing musical information in Cubase SX including Score Editor, Key Editor, List Editor, and Drum Editor. Also described is the

order of executing basic operations, such as loading and saving project files, playing back and recording MIDI compositions, recording the audio track, and connecting plug-ins. More experienced computer musicians are presented with a detailed description of the interface and camera equipment. Developed methods of effectively working in cooperation with in all ????? ??? ????? ????? ??????? ?? ?????? ftp://ftp.bhv.ru/5941574517.zip information and illustrations **Manuals Combined: Over 300 U.S. Army Operator and** widely used camera system for **Calibration Manuals For The** major motion pictures. A new **Multimeter, Oscilloscope, Voltimeter, Microwave Pulse Counter, Gage, Caliper &** ?In Illinois Zoning, Eminent Domain and Land Use Manual, three partners in the Chicago offices of the national law firms of DLA Piper LLP (U.S.) and Polsinelli Shughart, P.C. share their decades of experience in the area of land use and eminent domain law. These attorneys have been involved in millions of square feet of development, representing many of the most well-known projects in Illinois and throughout the country. Using their book, you will learn the practical and strategic considerations in planning and litigating a land use case in Illinois. This manual will examine the all-too-often overlooked municipal presentation stage. And you will profit from the book's

**Calibrator** Jeffrey Frank Jones information, including entrance comprehensive approach and helpful array of forms, checklists, and illustrations. *Science Videos* F. Rudin The Panaflex Users' Manual, Second Edition, provides detailed instructions and illustrations on how to use Panaflex motion picture Panavision, this easy-to-follow manual provides current for all aspects of the most Primo-L Lens Data section provides previously unpublished optical pupil position, which is of special interest to those shooting special effects and film for digital postproduction. This edition also includes new depth-of-field tables for all Panavision Primo-L prime and zoom lenses, as well as subject size/camera distance information for all 35mm film formats. The text is divided into special sections that highlight the relevance of the equipment to all who use it, including film producers, film directors, directors of photography, camera operators, and camera assistants. Additionally, there are special sections for the sound recordist and production manager, as well as an extensive discussion of Panaflex and Panastar camera

accessories.

**Yamaha FM Sound Generator FB-01** Crown House Publishing Get fired up with the Amazon Echo Show 8 in less than 1 hour Updated for 2019 - 2020 Discover Alexa tips and tricks about managing your Amazon Echo Show 8. Get to use your device like a Pro!

\_\_\_\_\_\_\_\_\_\_\_\_\_\_\_Download FREE eBook titled, "Mastering Alexa in One Day with Over 620 Voice Commands" when you buy this book. See last page of the book on how to get a copy.

\_\_\_\_\_\_\_\_\_\_\_\_\_\_\_\_\_\_\_\_\_\_ Highlights: Chapter 1: Customizing the ES8. The Home Screen. Home Content. Wallpaper & Clock. Sound Settings. Notification Settings. Do Not Disturb. Communication Settings. Device Options. Setting Your Location & Device Language. Web Options. Connecting Your Echo Remote and other Gadgets. Device Updates. Resetting Your ES8 Device. Parental Control. Accessibility Settings. Chapter 2: The ES8 Side Menu (Alexa app). Alexa Communication. Drop In. Sending Announcement. Messaging. Video / Audio Calls. E-mailing. Chapter 3: Amazon Profiling. Setting Up Your User and Household Profile. Chapter 4: Managing Your Photos. Chapter 5: Building a Smart Home. Configuring Your Smart Home Cameras with Alexa and Other Devices. How to Create a Scene and Smart Home Group. Linking Your Bluetooth Speaker / Home Stereo System with Your Echo Show. Linking Your Devices to Alexa Using Guided Discovery. Linking Your Devices to Alexa

Using Smart Home Skills. Pairing Flash Briefings. Random Facts Multiple Echo Smart Speakers for from Alexa. Information on Stereo Sound. Chapter 6: Setting Up Music Services. My Music Library / Amazon Music. Amazon Calculations by Alexa. Weather Music: Prime and Unlimited. Tidal. iHeartRadio Spotify Pandora TuneIn Deezer Apple Music Setting Your Default Music Wikipedia. Radio and Podcast. Service. Multi-Room Music with Amazon Echo Device. Chapter 7: Watching Video on Your ES8. Streaming YouTube. Watching TV Shows, Movies and Business News from CNBC, Hulu, and NBC. Watching Movies Trailers from IMDB. Watching from your Amazon Video & Prime Video Library and Amazon Channels Subscriptions. Watching Free TV Stations. Watch Unlimited Music Video on Vevo. Connecting Your Congratulations on purchasing FireTV. Chapter 8: Alexa Routines with the ES8. Creating a the most powerful low-cost Routine with a Phrase (Voice)How to disable a routine. Creating a Routine at Scheduled Time and Day. Adding Smart Home Devices to Routine. Adding processor, advanced Mali GPU, Music to a Routine. Having Alexa and Gigabit ethernet, it can Say Something in a Routine. Linking Your Calendar. Chapter 9: Alarms, Reminders, Timers, Weather and Traffic. How to set a socializing, a compact tool for Timer. How to set a Reminder. How to set an Alarm.Weather and prototyping device for hardware Traffic. Chapter 10: Shop Amazon tinkering, a controller for home Securely with Alexa. Setting Up A Confirmation Code For Your Shopping. Ordering more than an item of same product or each of different items. Buy from Whole Foods Market on Amazon Prime Now. Protecting your Voice Purchases. Chapter 11: Creating and Managing Your Shopping / To-do list. Chapter 12: Playing games on Your ES8. Chapter 13: News and Information with Alexa. used architecture for mobile

Nearby Places: Businesses and Restaurants. Spelling and and Traffic.Languages Translation using Alexa. Simple Mathematics with Alexa. Get Information from Chapter 14: Alexa Cooking Skills. Chapter 15: Skills for Kids. Chapter 16: Your Books and Alexa. Audible. Kindle. Chapter 17: Deleting Your Voice Recordings. Chapter 18: Alexa Skills--What are they? What is Alexa Skill? How to Enable / Disable a Skill. And more Proceedings of the 9th Conference on Sound and Music Technology Newnes the ODROID-C1+! It is one of Single Board computers available, as well as being an extremely versatile device. Featuring a quad-core AmLogic function as a home theater set-top box, a general purpose computer for web browsing, gaming and college or office work, a automation, a workstation for software development, and much more. Some of the modern operating systems that run on the ODROID-C1+ are Ubuntu, Android, Fedora, ARCHLinux, Debian, and OpenELEC, with thousands of free open-source software packages available. The ODROID-C1+ is an ARM device, which is the most widely

devices and embedded 32-bit computing. The ARM processor's small size, reduced complexity and low power consumption makes it very suitable for miniaturized devices such as wearables and embedded controllers.

*Cubase SX 2: Virtual MIDI and Audio Studio* Lulu.com The book presents selected papers at the 9th Conference on Sound and Music Technology (CSMT) held virtually in June 2022, organized by Zhejiang University, China. CSMT is a multidisciplinary conference focusing on audio processing and understanding with bias on music and acoustic signals. The primary aim of the conference is to promote the collaboration between art society and technical society in China. In this book, the paper included covers a wide range topic from speech, signal processing, music understanding, machine learning, and signal processing for advanced medical diagnosis and treatment applications, which demonstrates the target of CSMT merging arts and science research together. Its content caters to Carmine, David Toop, Helen scholars, researchers, engineers, artists, and education practitioners not only from academia but also

industry, who are interested in collaboration with the

audio/acoustics analysis signal processing, music, sound, and artificial intelligence (AI). User's Manual for Pollutant of Concern Matrix ???- ?????????

A User's Manual has been published to accompany a series of exhibitions by artist Haroon Mirza at Camden Arts Centre, Spike Island, Kunst Halle Sankt Gallen and MIMA between 2011 to 2013. Conceived of as a manual to the artist's work it features drawings, installation photographs, diagrams and code.The book reflects Mirza's ongoing exploration of acoustic experience. Mirza integrates functional circuitry and minimal aesthetics, creating spatial environments in which the aural and the visual are fully integrated. Operating as a composer, Mirza frequently collaborates with other artists, designers and musicians, or makes use of existing works as component parts of his own.The publication features texts by Ben Borthwick, Giovanni Legg and Marie-Anne McQuay and an introduction by the artist, plus schematic diagrams produced in

designer Joe Gilmore. Sound Forge 4.0 User ManualThe Producer's Manual Vibe Merchants offers an insider's perspective on the development of Jamaican Popular Music, researched and analysed by a thirty-year veteran with a wide range of experience in performance, production and academic study. This rare perspective, derived from interviews and ethnographic methodologies, focuses on the actual details of music-making practice, rationalized in the context of the economic and creative forces that locally drive music production. By focusing on the work of audio engineers and musicians, recording studios and recording models, Ray Hitchins highlights a music creation methodology that has been acknowledged as being different to that of Europe and North America. The book leads to a broadening of our understanding of how Jamaican Popular Music emerged, developed and functions, thus providing an engaging example of the important relationship between music, technology and culture that will appeal to a wide range of scholars.